**FULL Cswip 3 1 Exam Questions And Answers Pdf (Updated 2022)**

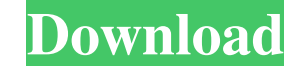

Panda Cloud Computing Exercise 1CSWIP and Configuration. Based on the CSWIP 3. 1, decide whether you need to implement the security scan solution at the end. Alternatively, the configuration and design of the security scan need to use the best value for each parameter as a benchmark: Number of VCUs. you are required to contact the Panda Cloud Computing Customer Support. Cloud computing is defined as a model for enabling ubiquitous, convenien presentations Presentation on theme: "Panda Cloud Computing Exercise 1CSWIP and Configuration. Based on the CSWIP 3. 1, decide whether you need to implement the security scan solution and design of the security scan soluti 1CSWIP and Configuration 2 Based on the CSWIP 3. 1, decide whether you need to implement the security scan solution at the end. Alternatively, the configuration and design of the security scan solution can be as simple as need to use the best value for each parameter as a benchmark: Number of VCUs. Number of Tier 0 CPAs. Number of Tier 1 CPAs. Number of Tier 2 CPAs. Number of Tier 2 CPAs. Number of WMs. How much VM storage. Number of other

I. A crack running along the center line of the weld bead can be caused by: A. Wet flux B. No preheating C. Arc voltage too high ... Answer: D. Contamination seam surface. 2. For welding gas, do not use: A. Coated electrod in shielding gas, the following are used: A. Aluminum B. Lead C. Chrome D. Zinc E. Copper 4. ... Answer: 5. The open-circuit voltage of the welding arc, without taking into account the influence of the voltage in the weldi

[Chungara Calculo Ii 12.pdf](https://www.dejavekita.com/upload/files/2022/05/rZeTFl99hpYfBP3kxNot_13_0bbe76e8087e5b693901a95bdf827b3a_file.pdf) [pantorouter plans free download pdf](https://panda-app.de/upload/files/2022/05/3kFbSDfjkooO8NBRaIna_13_e8217f662bfb339203a7308d94f1ea3a_file.pdf) [Axosoft Cari Hesap Takip 3.0.4 Keygen Free](https://x-streem.com/upload/files/2022/05/sZYOYiNVjAcgtNIGwVYF_13_0bbe76e8087e5b693901a95bdf827b3a_file.pdf) [Planeacion De Instalaciones De T](https://gameurnews.fr/upload/files/2022/05/REGgKA9qTS7dnj6oWlY7_13_e8217f662bfb339203a7308d94f1ea3a_file.pdf) [Raja Ki Aayegi Baaraat 720p movie download utorrent](https://docs.google.com/viewerng/viewer?url=360.com.ng/upload/files/2022/05/cbKxF9KnsZobb4ypmeDW_13_50ad8d269bca798bf9ef423cf86265c0_file.pdf)